# RAČUNALNIŠKA ARHITEKTURA

# 7 Merjenje zmogljivosti CPE

# 7 Merjenje zmogljivosti CPE- cilji:

# ■ Osnovno razumevanje pojmov:

- Pogostost izvajanja ukazov
- Čas izvajanja ukazov
- CPI, MIPS
- CPEčas

# ■ Razumevanje meritev zmogljivosti:

- CPEčas
- Sintetični benchmark programi
- **SPEC**

Merjenje zmogljivosti CPE - vsebina

# 7 Merjenje zmogljivosti CPE

- **Pogostost izvajanja posameznih vrst ukazov**
- Čas izvajanja posameznih vrst ukazov
- CPI povprečno število urinih period za izvedbo ukaza v določenem programu ¨ MIPS – povprečno število ukazov (v milijonih), ki se izvedejo v eni sekundi
- CPEčas čas izvrševanja programa v sekundah
- Benchmark programi
- SPEC
- Zmogljivost računalnikov se tradicionalno meri predvsem z zmogljivostjo CPE.
- Pomnilnik in V/I naprave se pri tem običajno ignorira.
- Opravičilo za to je, da naj bi bila pomnilnik in V/I sistem dovolj zmogljiva, da ne povzročata čakanja CPE.
- V takem primeru lahko zmogljivost računalnika enačimo z zmogljivostjo CPE.

# Pogostost izvajanja posameznih vrst ukazov

Z merjenjem (štetjem) lahko ugotovimo, kako pogosto (odstotek celotnega časa izvajanja programa) se v nekem programu izvajajo posamezne skupine ukazov.

- **Statična pogostost** število posameznih vrst ukazov v programu.
- **Dinamična pogostost** število izvrševanj posameznih vrst ukazov pri izvajanju programa.
	- V programu je npr. 20 ukazov, od tega je 6 ukazov v zanki, ki se izvede 10krat, vseh ukazov je 20; število ukazov, ki se izvedejo v programu, pa je 74.
	- Dinamično pogostost izvajanja ukazov vrste *i* označimo s *pi* in izrazimo v odstotkih celotnega časa izvajanja programa.
- Pogostost izvajanja posameznih vrst ukazov se med programi običajno razlikuje.
- Primer dinamične pogostosti izvajanja posameznih vrst ukazov na določenem računalniku pri dveh različnih programih P1 in P2:

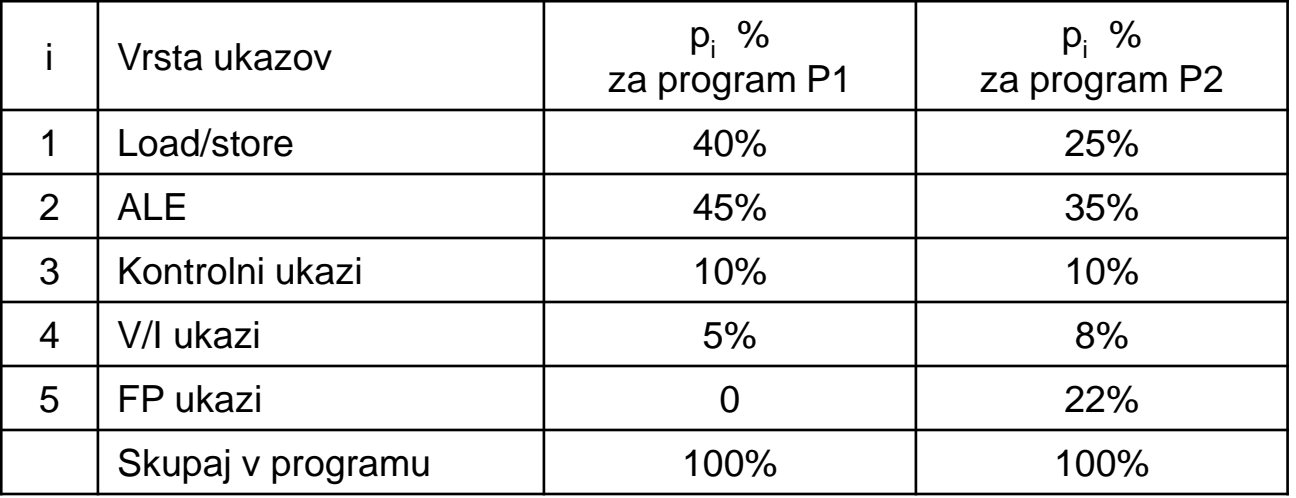

# Čas izvajanja posameznih vrst ukazov

- Trajanje izvajanja ukaza se običajno podaja v urinih periodah. Tako podatek velja za vse (istovrstne) procesorje z različnimi frekvencami ure.
- Podatek o trajanju posamezne vrste ukaza ima oznako **CPI (Cycles per Instruction**) in je enak številu urinih period, ki so potrebne za izvedbo ukaza
- Za posamezen ukaz je CPI vedno celo število (ukaz se v CPE izvaja vedno celo število urinih period)
- $\bullet$  Če CPI pomnožimo s časom trajanja urine periode t<sub>CPF</sub>, dobimo čas izvajanja ukaza v sekundah.

■ Primer časov izvajanja ukaza v sekundah pri različnih frekvencah ure, če se ukaz izvaja 5 urinih period *CPI* = 5 :

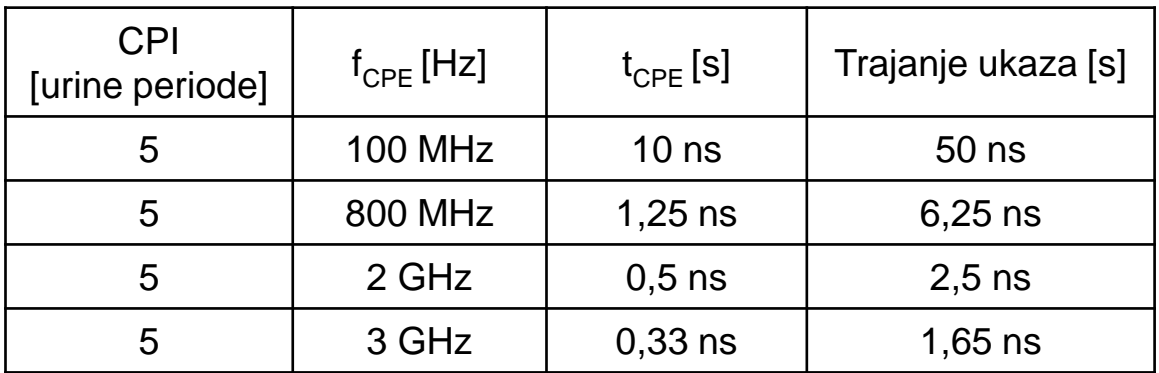

1 MHz =  $10^6$  Hz 1 ns =  $10^{-9}$  s 1 GHz =  $10^9$  Hz 1Hz = 1/s = ena perioda na sekundo

- Za nek program lahko iz podatkov o:
	- dinamični pogostosti izvajanja posameznih vrst ukazov *p<sup>i</sup>*
	- □ in številu urinih period *CPI<sub>i</sub>*, potrebnih za izvedbo posamezne vrste ukazov
- izračunamo povprečno število urinih period za izvedbo enega ukaza.
- **Povprečno število** urinih period *CPI*, ki so potrebne za izvedbo enega ukaza v določenem programu z *n* različnimi vrstami ukazov:

$$
CPI = \sum_{i=1}^{n} CPI_i \cdot p_i
$$

■ Primer izračuna *CPI* (povprečno število urinih period za izvedbo ukaza) za pogostost izvajanja ukazov v programu P2 (iz tabele na str. 4):

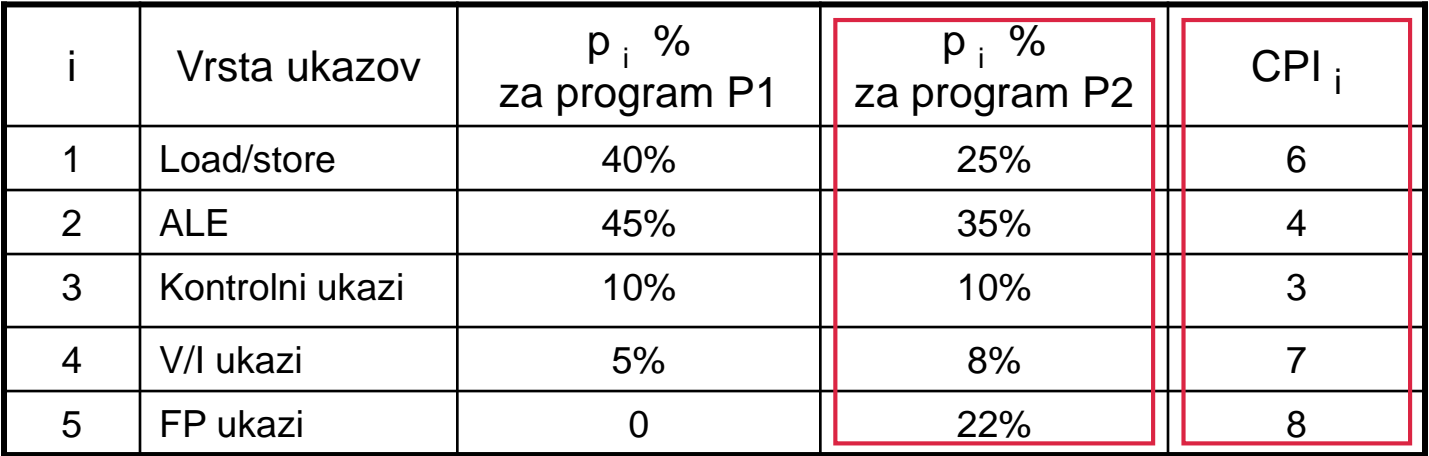

$$
CPI(P2) = \sum_{i=1}^{5} p_i \cdot CPI_i = 0.25 \cdot 6 + 0.35 \cdot 4 + 0.10 \cdot 3 + 0.08 \cdot 7 + 0.22 \cdot 8 = 5.52
$$

■ Primer izračuna *CPI* (povprečno število urinih period za izvedbo ukaza) za pogostost izvajanja ukazov v programu P1 (iz spodnje tabele):

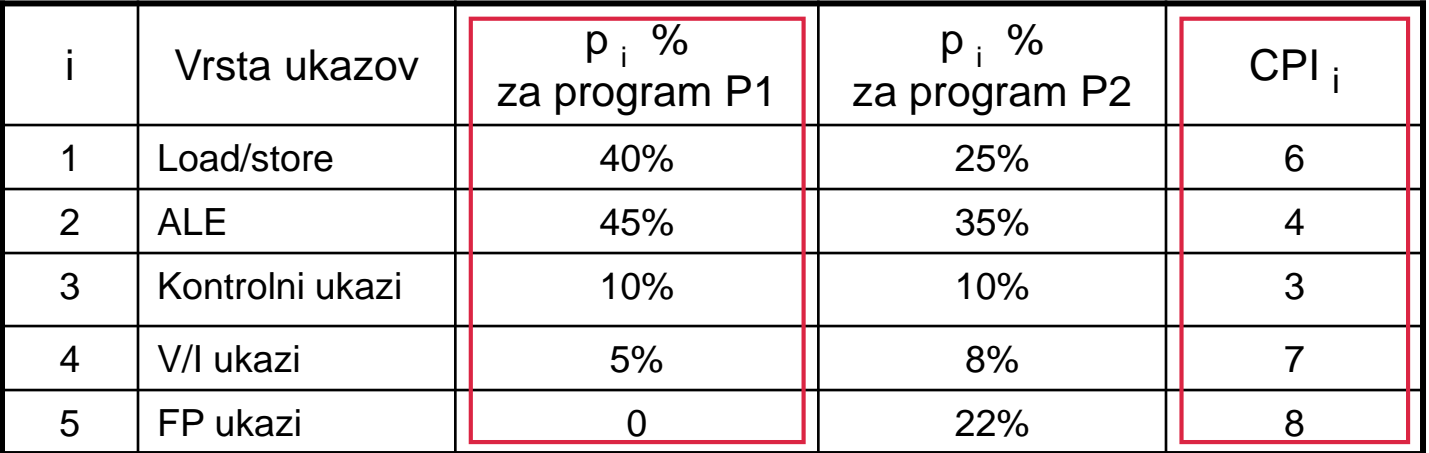

$$
CPI(P2) = \sum_{i=1}^{5} p_i \cdot CPI_i = 0,25 \cdot 6 + 0,35 \cdot 4 + 0,10 \cdot 3 + 0,08 \cdot 7 + 0,22 \cdot 8 = 5,52
$$
  

$$
CPI(P1) = ? \qquad CPI(P1) = 4,85
$$

- $\blacksquare$  Če poznamo frekvenco ure f<sub>CPF</sub>, lahko za določen program izračunamo tudi, koliko ukazov povprečno izvede procesor v sekundi.
- Ker je rezultat velikostnega reda nekaj milijonov (ukazov/sek), ga običajno delimo z 10<sup>6</sup> in dobimo rezultat v milijonih ukazov, ki jih procesor izvede v sekundi.
- *MIPS* **(Million Instructions Per Second)**

$$
MIPS = \frac{f_{CPE}}{CPI \cdot 10^6}
$$
  

$$
t_{CPE} = \frac{1}{f_{CPE}}
$$
 
$$
MIPS = \frac{1}{CPI \cdot t_{CPE} \cdot 10^6}
$$

# ■ Vzemimo da je:

- $\Box$  frekvenca ure procesorja  $f_{CPE}$  = 1,8 GHz,
- povprečni *CPI* = 5,52 urine periode (pri izvajanju programa P2)
- potem lahko izračunamo *MIPS*:

$$
MIPS(P2) = \frac{1,8 \cdot 10^9}{5,52 \cdot 10^6} = \frac{1800}{5,52} = 326,08
$$

 Za isti procesor lahko izračunamo, da je *MIPS* pri izvajanju programa P1:

$$
\textit{MIPS}(P1)=\tfrac{1,8\cdot 10^9}{4,85\cdot 10^6}=\tfrac{1800}{4,85}=371,\!13
$$

■ Če smatramo, da sta pomnilnik in V/I sistem dovolj zmogljiva, da ne povzročata čakanja CPE, lahko zmogljivost računalnika enačimo z zmogljivostjo CPE.

■ Edino pravo merilo zmogljivosti CPE pa je **čas izvrševanja programa** merjen v sek/program.

■ Če zanemarimo čas za V/I prenose, lahko čas izvajanja programa izenačimo s časom, ki ga potrebuje CPE.

 $CPE_{\zeta_{\beta S}} = \check{S}t$ evilo \_ukazov · CPI ·  $t_{\text{CPF}}$ 

- Zmogljivost CPE je odvisna od:
	- *števila ukazov,* v katere se prevede določeni program
	- *CPI -* povprečnega števila urinih period za izvedbo ukaza
	- □  $t_{\text{CPE}}$  urine periode oziroma frekvence ure
- Te tri lastnosti so med seboj odvisne in vplivajo ena na drugo. Kaj vpliva nanje?
- Na urino periodo *t<sub>CPE</sub>* ali frekvenco ure vpliva:
	- □ Hitrost in število digitalnih vezij, s katerimi je zgrajena CPE
	- Zgradba kontrolne in podatkovne enote
- *Na CPI* povprečno število urinih period za izvedbo ukaza vpliva:
	- Zgradba kontrolne in podatkovne enote
	- Vrsta in število ukazov procesorja

Program

- Na število ukazov, v katere se prevede program, vpliva:
	- □ Število in vrsta ukazov procesorja
	- □ Lastnosti prevajalnika

■ Pri primerjavi zmogljivosti računalnikov je treba zato primerjati vse tri lastnosti (oziroma njihov produkt - *CPEčas*), ne pa samo eno od njih.

- Kljub tej ugotovitvi pa čas za praktično uporabo ni najbolj primeren.
	- □ Odvisen je od programa
	- $\Box$  Pri istem programu odvisen tudi od vhodnih podatkov

■ Vendar so se vsi drugi načini, ki naj bi bili neodvisni od programov in bi služili za primerjavo različnih računalnikov, izkazali za slabše ali celo zavajajoče.

# •Primer: Za določeni program, ki se je prevedel in izvedel na dveh različnih računalnikih R1 in R2, so bili izmerjeni naslednji podatki:

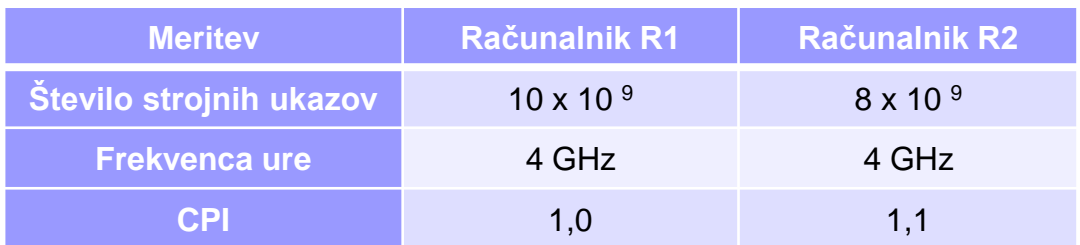

# •Kateri računalnik ima večji MIPS? •Kateri računalnik je hitrejši pri izvajanju tega programa?

- **Frekvenca ure**  $f_{CPE}$  je neustrezna mera za primerjavo hitrosti (zmogljivosti) različnih računalnikov.
- Tudi **parameter MIPS** ni najboljši za primerjavo zmogljivosti različnih računalnikov:
	- □ Odvisen je od števila in vrste ukazov, zato ni primeren za primerjavo računalnikov z različnim naborom ukazov
	- Odvisen je od programa (od vrste ukazov, ki se izvajajo v programu)
	- Večji MIPS ne pomeni vedno bolj zmogljiv računalnik (primerjava računalnika s programsko realizacijo FP ukazov in računalnika s FP enoto ali primerjava RISC in CISC računalnikov)

MIPS – hudomušna oznaka "Meaningless Indication of Processor Speed"

- Da bi odpravili te pomanjkljivosti, se je začel **uporabljati relativni MIPS**, kjer se čas izvajanja programa primerja s časom, izmerjenim na referenčnem računalniku.
	- Težave pri izbiri referenčnega računalnika
	- Potrebno meriti čas, kar pri MIPS ni potrebno
- **M(GT)FLOPS** (.. Floating Point Operations Per Second)
	- $\Box$  Tudi odvisen od programa
	- Smisel ima samo pri procesorjih, ki imajo operacije v plavajoči vejici
	- Resnična zmogljivost v MFLOPS je pogosto samo 10 % teoretične, ki jo navajajo proizvajalci

Izboljšava: Uporaba posebej za merjenje zmogljivosti napisanih programov – **sintetični benchmarki.**

#### Merjenje zmogljivosti CPE

#### **M(GT)FLOPS** (.. Floating Point Operations Per Second) - Primer

#### TOP500 List - November 2019

 $R_{\text{max}}$  and  $R_{\text{peak}}$  values are in TFlops. For more details about other fields, check the  $\underline{\text{TOP500}}$  description.

R<sub>peak</sub> values are calculated using the advertised clock rate of the CPU. For the efficiency of the systems you should take into account the Turbo CPU clock rate where it applies.

• Rmax - Maximal LINPACK performance achieved

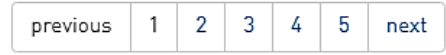

• Rpeak - Theoretical peak performance

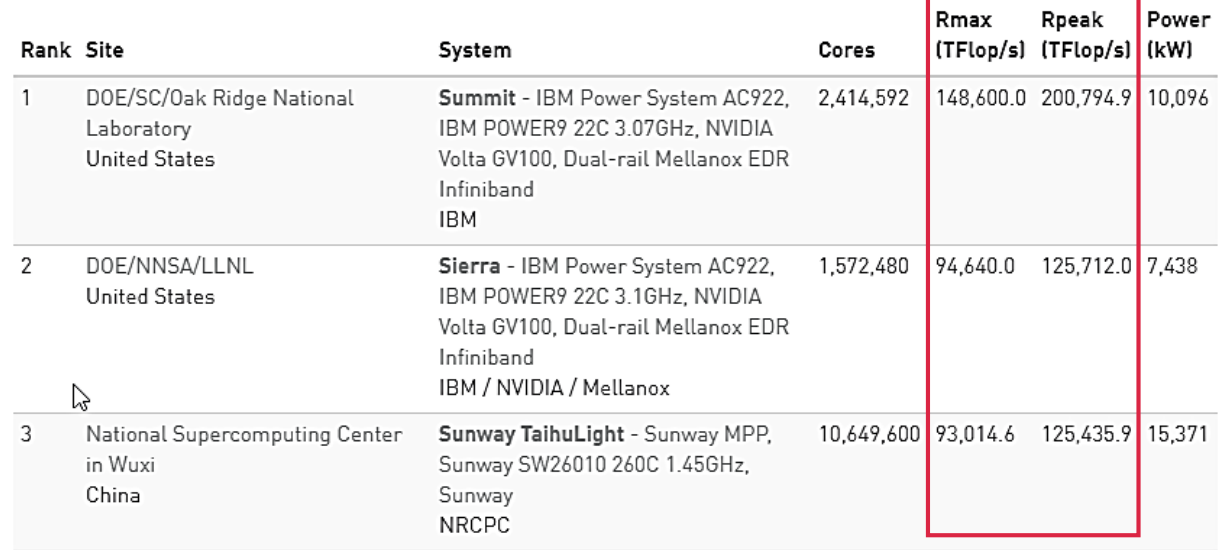

#### <https://www.top500.org/list/2019/11/>

• Rpeak - Theoretical peak performance

Merjenje zmogljivosti CPE

- **M(GT)FLOPS** (.. Floating Point Operations Per Second)
	- □ Resnična zmogljivost R<sub>max</sub> v M(GT)FLOPS pogosto nižja (včasih tudi samo 10 %) teoretične R<sub>peak</sub>, ki jo navajajo proizvajalci

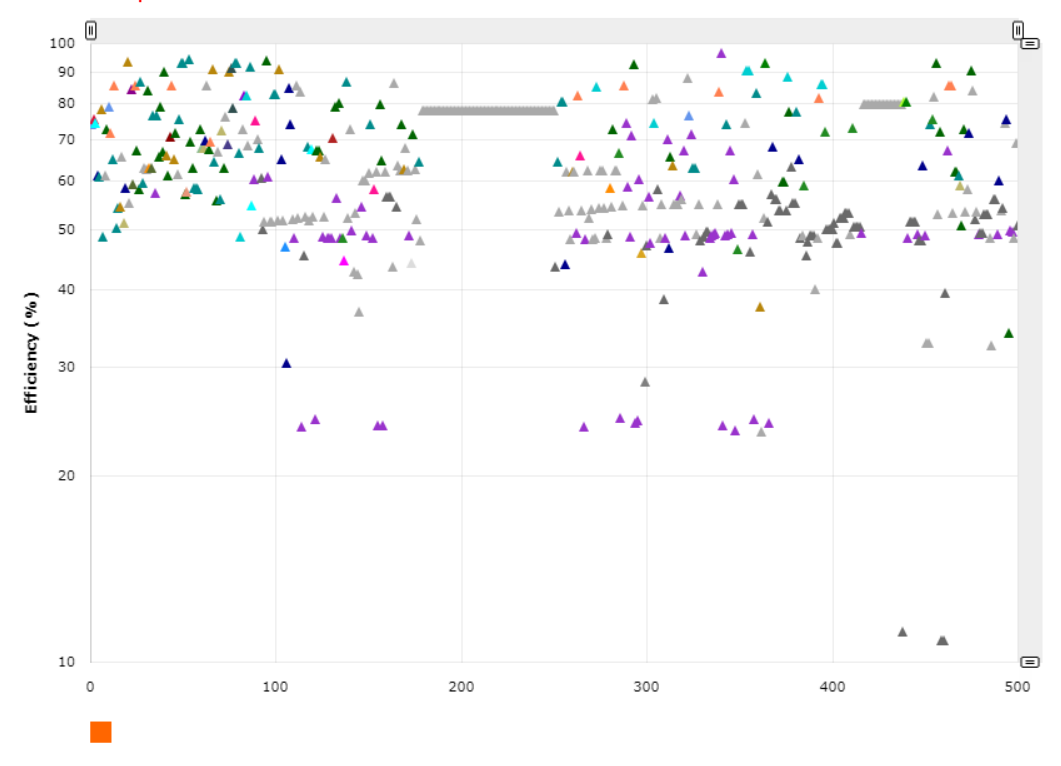

Legend:

IBM, Cray/HPE, Nvidia, NEC/HPE, Cray Inc./Hitachi, Huawei, T-Platforms, Dell EMC, Sugon, T-Platforms, Intel, Dell, NEC/MEGWARE, Fujitsu / Lenovo / Xenon, Atos, Cray Inc./T-Platforms, NTT Comm. / NTT PC Comm., NUDT, Dell EMC / IBM-GBS, Lenovo, NEC, Intel, IBM / NVIDIA / Mellanox, ClusterVision / Hammer, Self-made, IBM/Lenovo, Fujitsu, Penguin

#### <https://www.top500.org/statistics/efficiency-power-cores/>

- **Sintetični benchmark programi** so programi, s katerimi želimo primerjati zmogljivosti računalnikov:
	- Whetstone (Algol 60, FORTRAN, Pascal,…)
	- □ Linpack (FORTRAN)
	- □ Livermore loops (FORTRAN)
	- Dhrystone (ne vsebuje FP operacij, Ada, Pascal, C)
	- Quicksort (sortiranje)
	- Sieve (iskanje praštevil)

### Puzzle

 Benchmark programi so bili znani, zato so proizvajalci računalnikov optimizirali delovanje (prevajalniki) samo za te programe!

■ Do sedaj najboljša rešitev je uporaba večjega števila benchmark programov in izračun aritmetične ali geometrijske srednje vrednosti izmerjenih rezultatov.

 **SPEC:** Leta 1988 več firm ustanovi neprofitno organizacijo **SPEC** (Standard Performance Evaluation Corporation).

- Izberejo standardno množico benchmark programov za merjenje zmogljivosti CPE.
	- Prvi nabor programov objavljen leta 1989: SPECmark 89 (aritmetična srednja vrednost razmerja časov 10 programov glede na čas izmerjen na VAX-11/780)
	- Peta generacija objavljena leta 2006: SPEC CPU2006
		- CINT2006 za celoštevilčne operacije v fiksni vejici 12 programov,
		- CFP2006 za operacije v plavajoči vejici 17 programov
		- Referenčni čas za posamezen program se deli z izmerjenim časom programa, rezultat je »SPEC ratio« posameznega programa  $\Rightarrow$  večji rezultat pomeni boljšo zmogljivost
		- Končni rezultat je geometrična srednja vrednost posameznih zmogljivosti

### **2017: zadnja, šesta generacija:**

### **Benchmark Description:**

The **SPEC CPU® 2017** benchmark package contains SPEC's nextgeneration, industry-standardized, CPU intensive suites for measuring and comparing compute intensive performance, stressing a system's processor, memory subsystem and compiler.

SPEC designed these suites to provide a comparative measure of computeintensive performance across the widest practical range of hardware using workloads developed from real user applications. The benchmarks are provided as source code and require the use of compiler commands as well as other commands via a shell or command prompt window.

## <http://www.intel.com/performance>

<https://www.spec.org/cpu2017/>

[Search across all the SPEC CPU](https://www.spec.org/cgi-bin/osgresults?conf=cpu2017)® 2017 benchmark results

in SPEC's online result database.

- To niso več sintetični programi (narejeni posebej za merjenje zmogljivosti), temveč realne aplikacije, ki jih obnavljajo in dopolnjujejo vsakih nekaj let.
- Ti programi omogočajo ovrednotenje zmogljivosti CPE, pomnilniške arhitekture in prevajalnika.

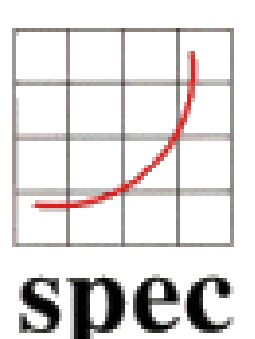

[http://www.spec.org](http://www.spec.org/)

Merjenje zmogljivosti CPE

# SPEC2017 – praktični vidiki :

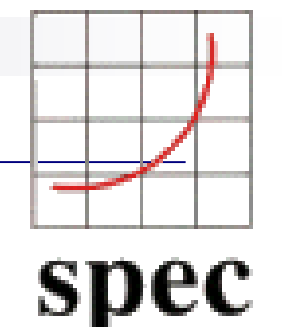

**Q16. What are "base" and "peak" metrics?**

•The base metrics (such as SPECspeed2017 int base) require that all modules of a given language in a suite must be compiled using the same flags, in the same order.

•The optional peak metrics (such as SPECspeed2017\_int\_peak) allow greater flexibility. Different compiler options may be used for each benchmark, and feedback-directed optimization is allowed.

**Q17. Which SPEC CPU 2017 metric should I use?**

Examples:

• A single user running a variety of generic desktop programs may, perhaps, be interested in

SPECspeed2017 int base.

• A group of scientists running customized modeling programs may, perhaps, be interested in

o **SPECrate2017** fp peak.

Z naslova <[https://www.spec.org/cpu2017/Docs/overview.html#Q16>](https://www.spec.org/cpu2017/Docs/overview.html#Q16)

#### Merjenje zmogljivosti CPE

### SPEC2017 – primer iskanja po rezultatih :

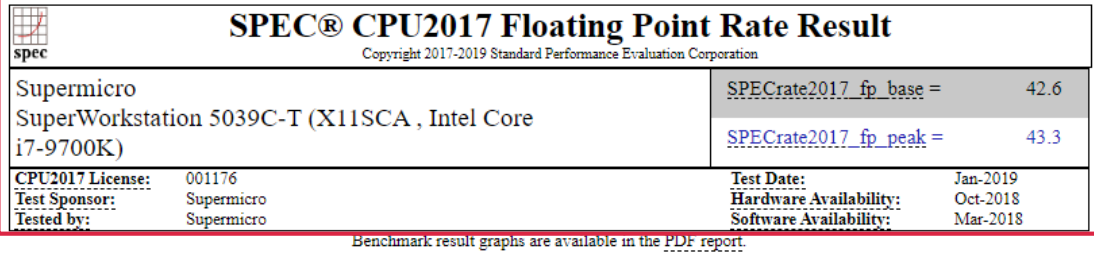

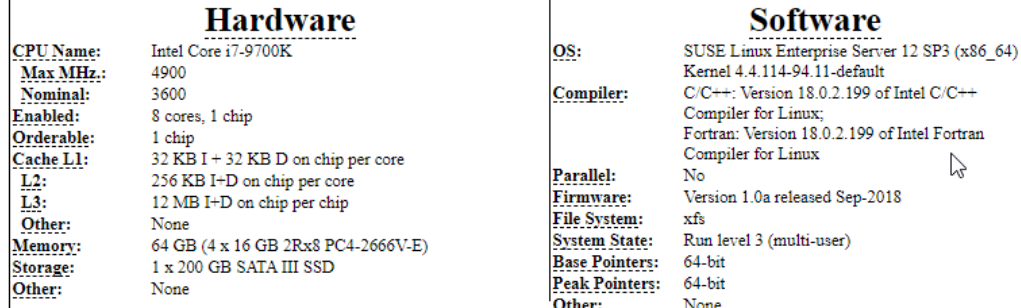

#### **Results Table**

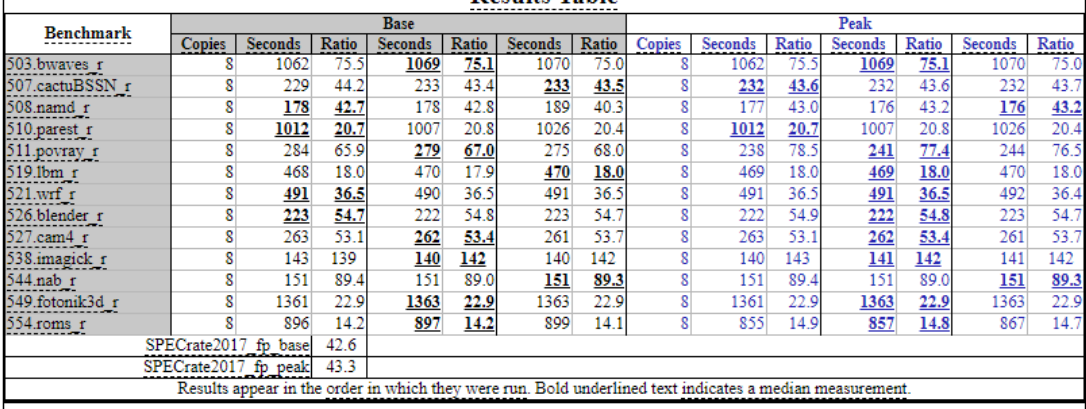

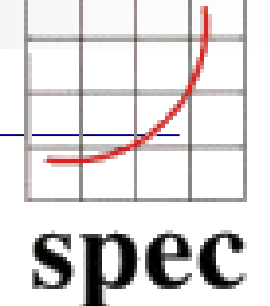

#### **CPU2017 Results -- Query**

This configuration offers access to summary information across all CPU2017 results.

#### **Simple Request**

Fetch just the summary information for all results.

- . Optional: Return only those results where
- o Processor V Matches i7 **■** Case

Execute Simple Fetch

#### [Z naslova <https://www.spec.org/cgi](https://www.spec.org/cgi-bin/osgresults?conf=cpu2017)bin/osgresults?conf=cpu2017>

## Primer primerjave zmogljivosti na osnovi SPEC2017:

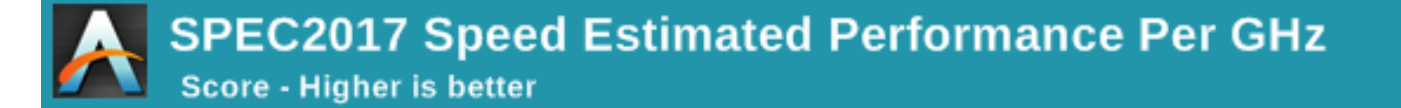

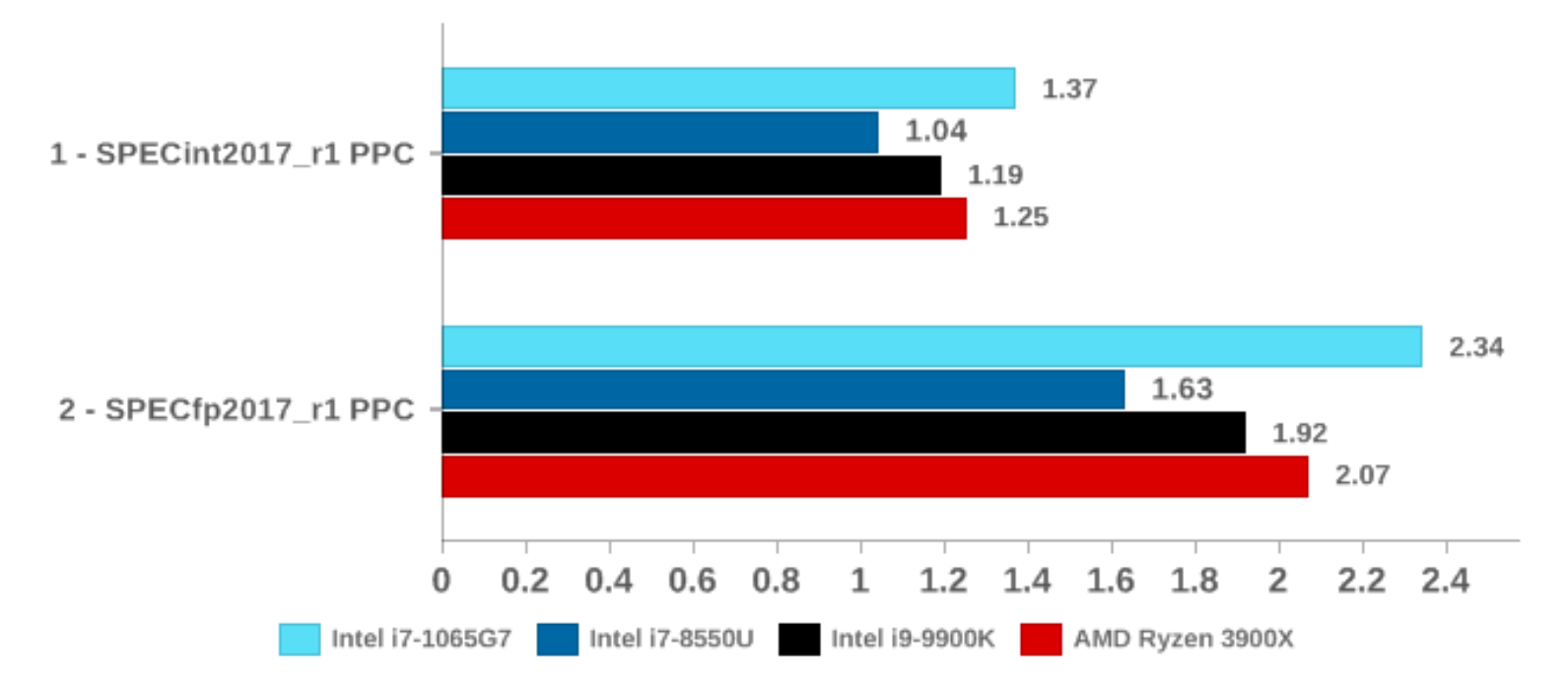

<https://www.anandtech.com/show/14664/testing-intel-ice-lake-10nm/4>

# Primer: Primerjava zmogljivosti Intelovih procesorjev

SPEC\* CPU2006<sup>®</sup>

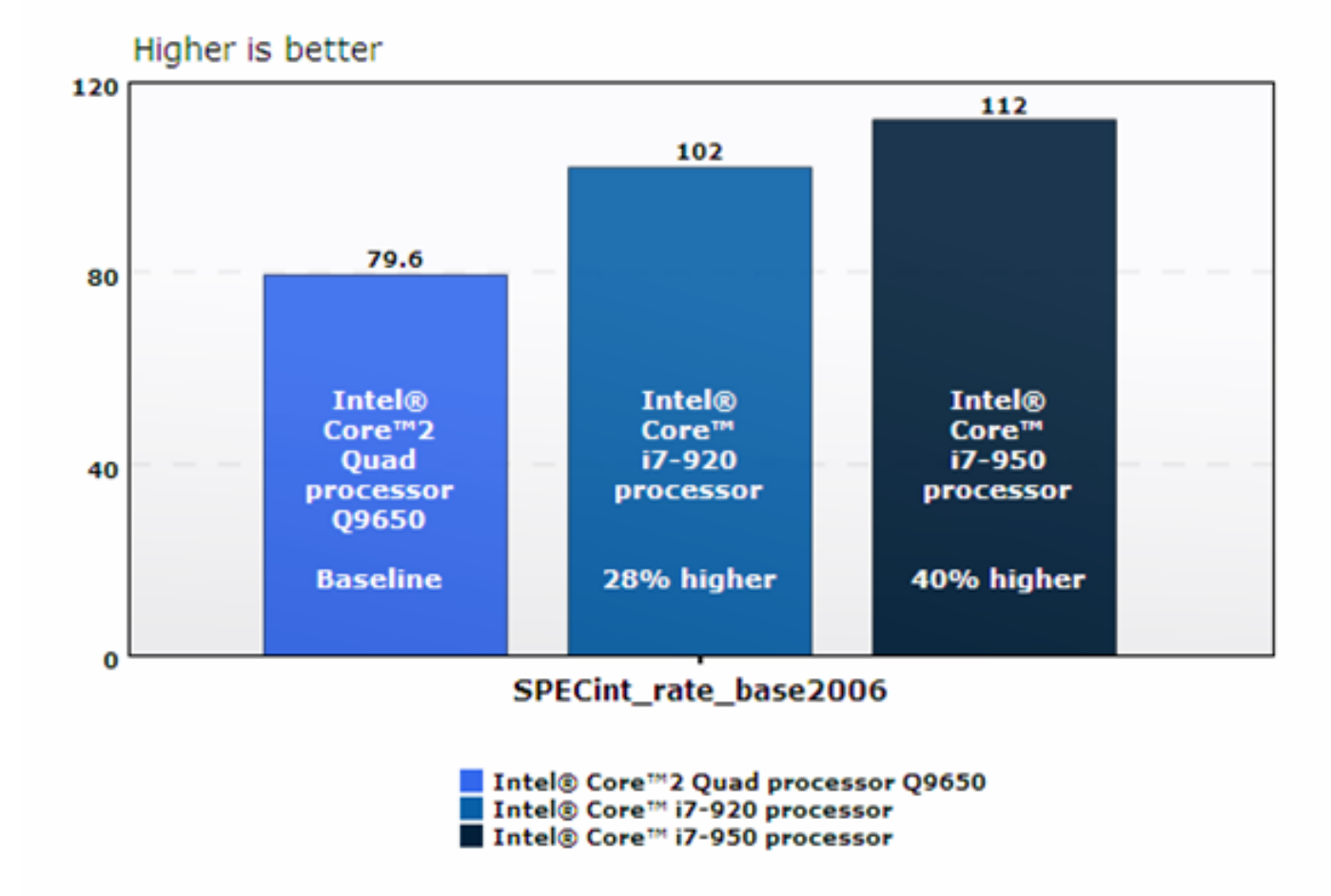

- Organizacija SPEC objavlja benchmark programe in rezultate testiranj ne samo za CPE, temveč tudi za:
	- Grafične in delovne postaje
	- Javanske odjemalce in strežnike
	- Visoko zmogljivo računanje (OpenMP, MPI)
	- Poštne strežnike
	- Mrežne datotečne sisteme
	- Merjenje porabe (pri velikem številu strežnikov)
	- SOA (Service Oriented Architectures)
	- SIP strežnike (Session Initiation Protocol)
	- Virtualizacijo
	- Web strežnike